# Comment créer un portefeuille attractif?

Instruction pour chaque section + liste de contrôle finale.

Designed by

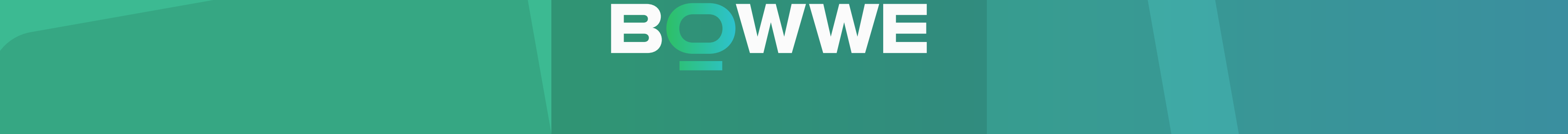

### Contact

Qu'est-ce qui devrait être inclus dans la section Contact?

- · E-mail
- · Numéro de téléphone
- · Emplacement
- · Site Internet
- · Média social

#### **Assurez-vous de:**

Incluez-y les informations les plus essentielles pour vos destinataires.

Mettez la section contact dans facile pour trouver une place.

Utilisez les boutons CTA (Call-To-Action).  $\longrightarrow$ 

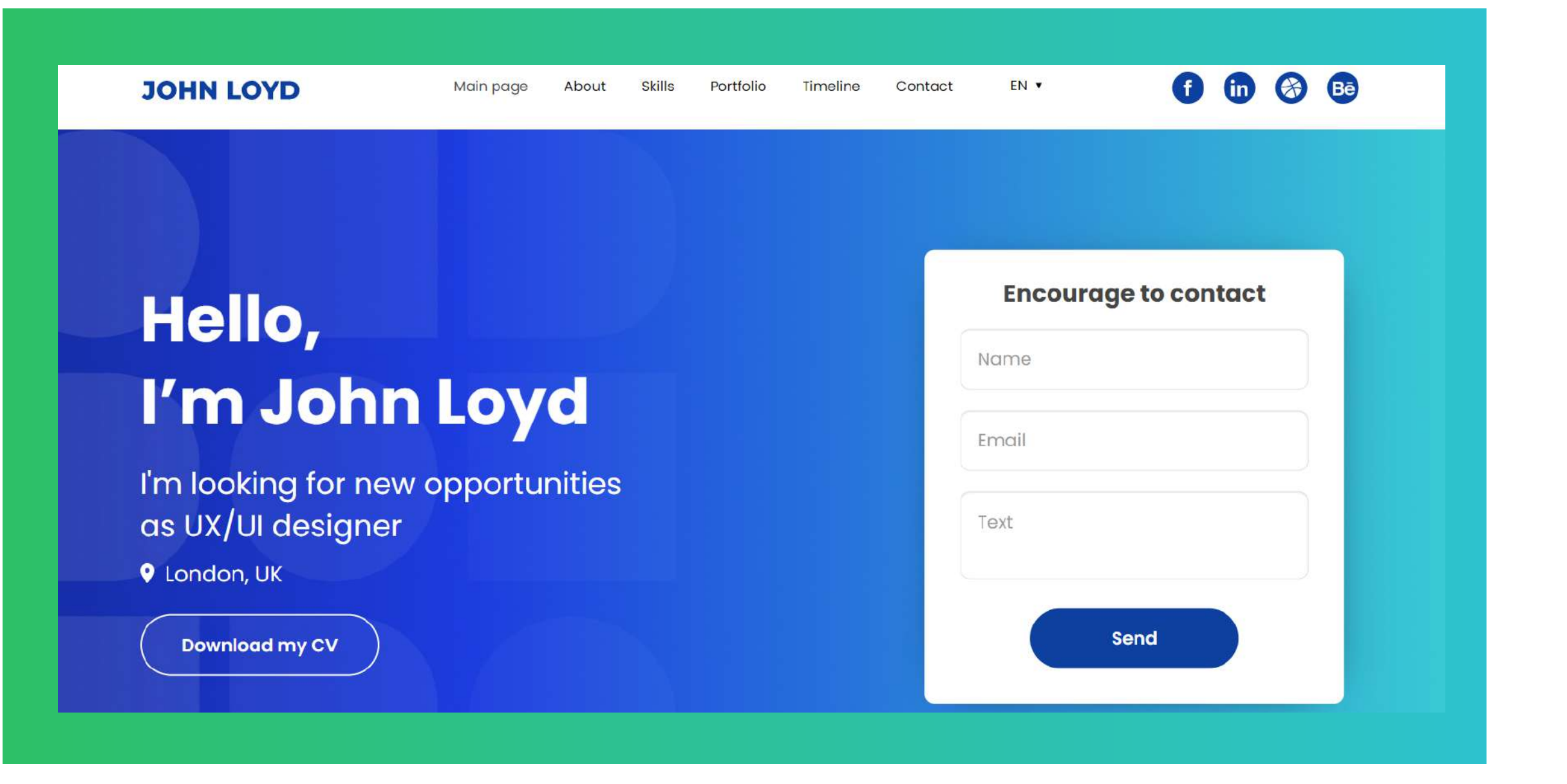

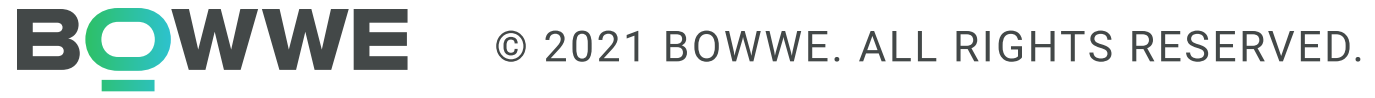

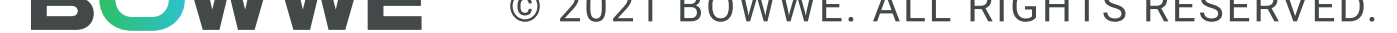

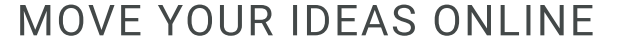

## À propos de moi

Que faut-il inclure dans la section À propos de moi ?

- · Un aperçu de votre expérience professionnelle
- · Votre éducation et vos réalisations académiques notables
- · Vos compétences et domaines d'expertise
- · Vos centres d'intérêt
- · Une brève introduction à votre personnalité

#### Assurez-vous de:

Ne mettez pas trop d'informations sur votre vie personnelle.

Montrez vos compétences/expériences les plus pertinentes.

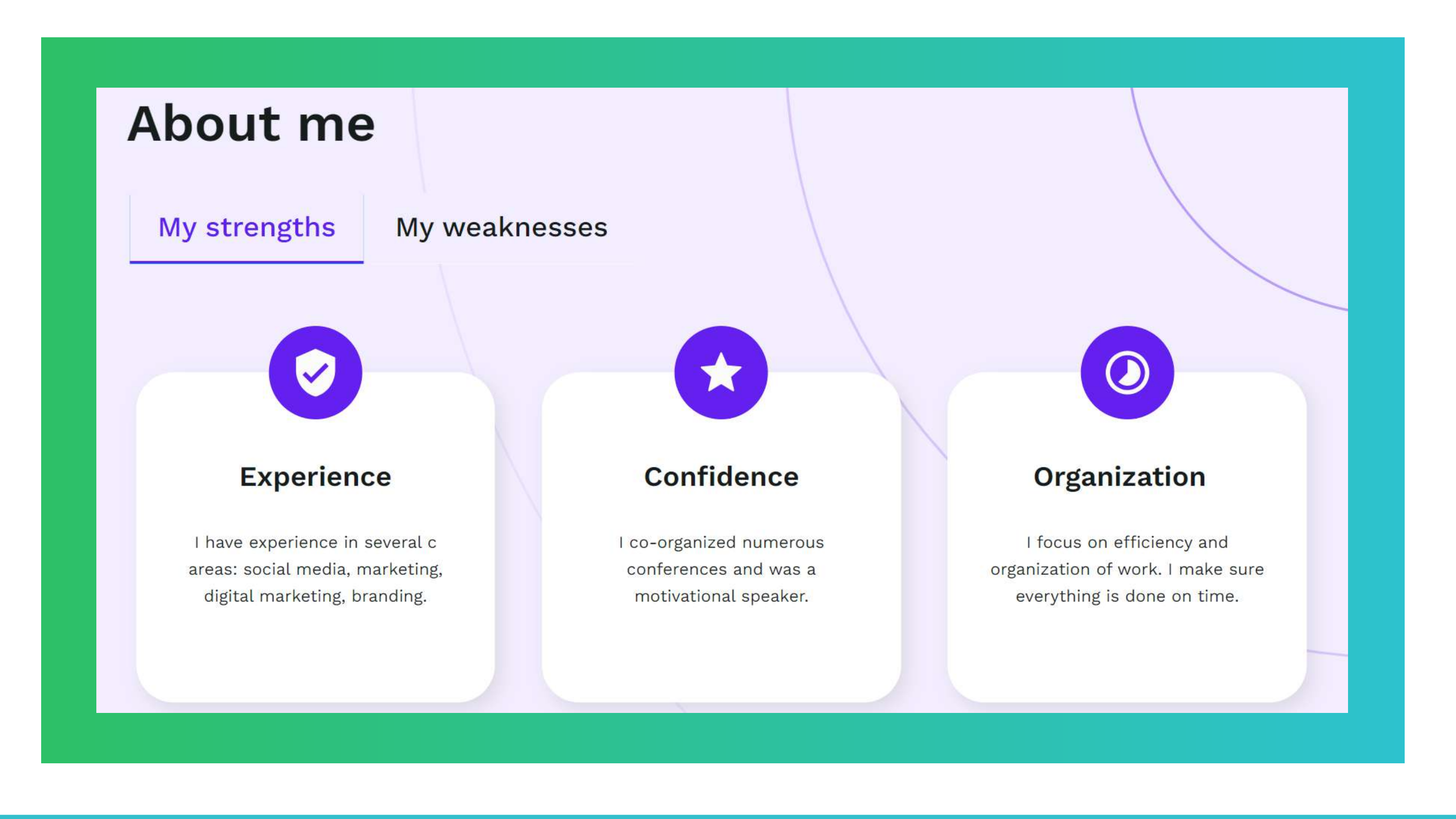

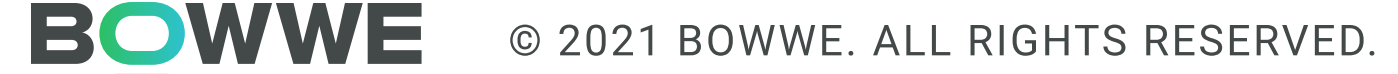

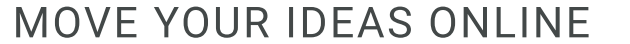

### Galerie

#### Qu'est-ce qui devrait être inclus dans la section Galerie ?

- Les meilleurs projets
- · Une brève description de chaque pièce, y compris les médias et les dimensions
- · La date de création de l'œuvre
- · L'endroit où l'œuvre a été créée

Assurez-vous de:

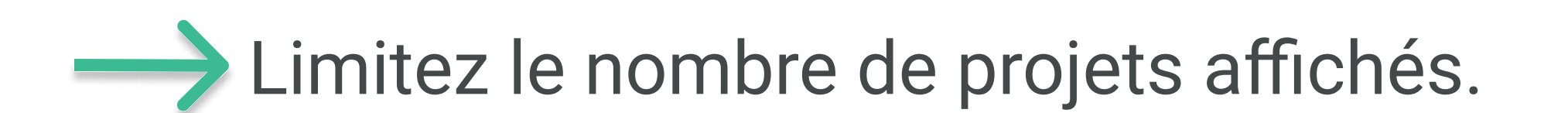

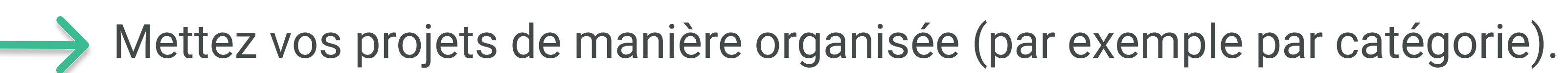

#### Optimisez tout le contenu.

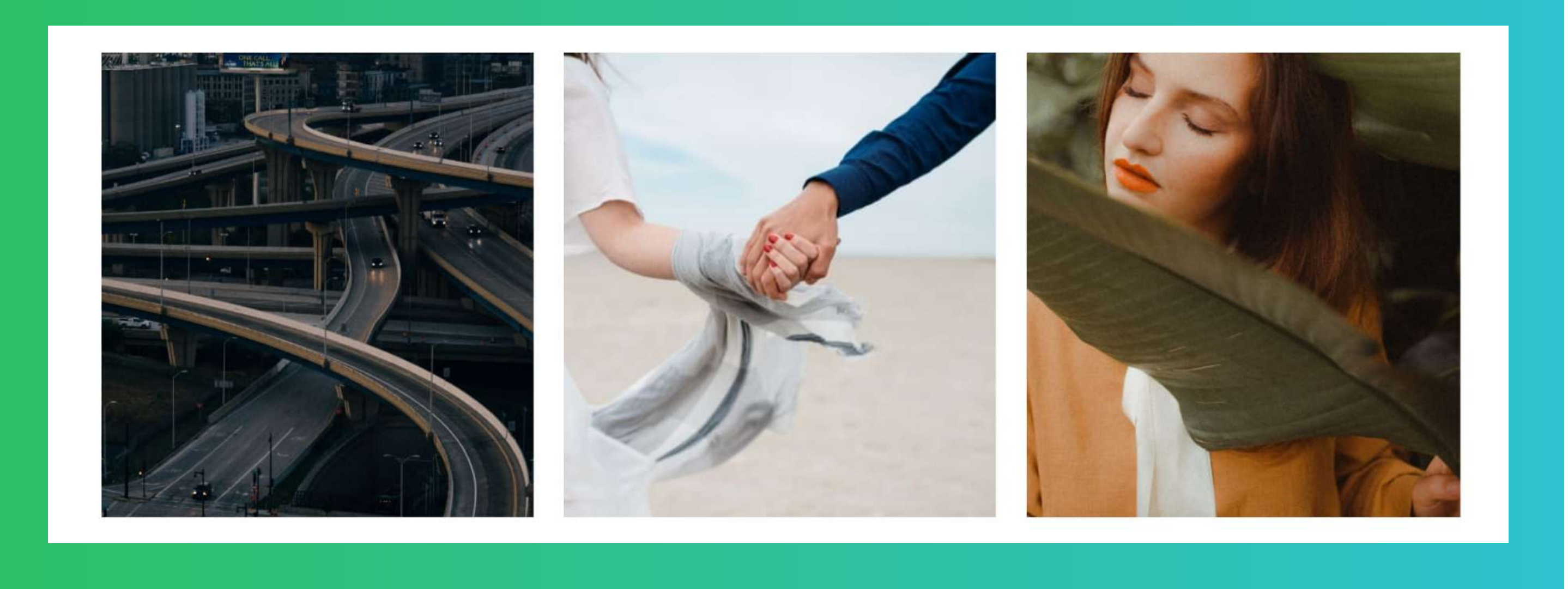

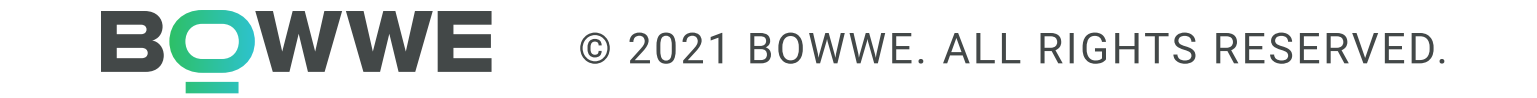

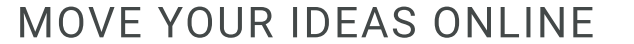

Rendez-le facile à comprendre pour les lecteurs qui ne sont pas des experts dans le domaine.

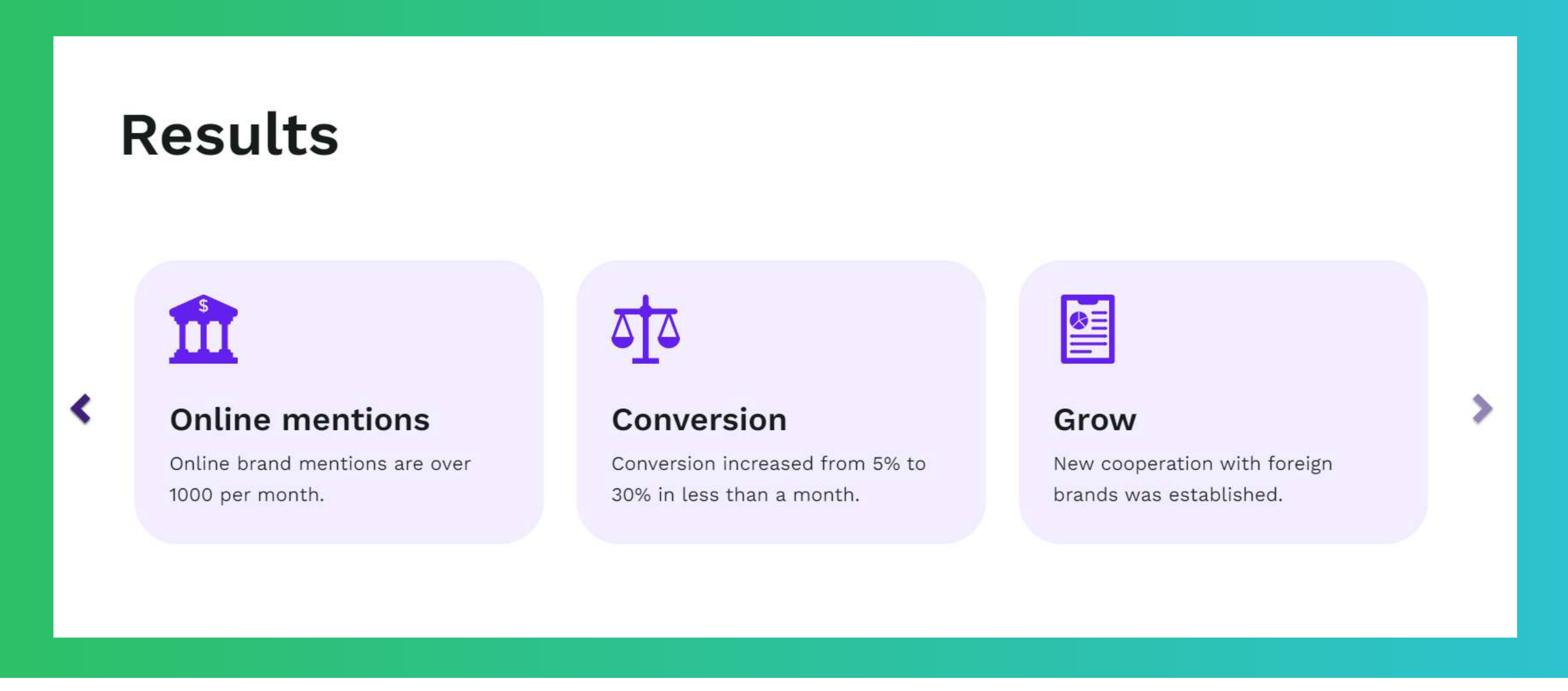

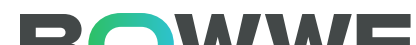

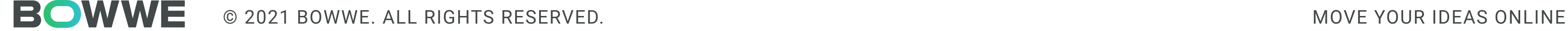

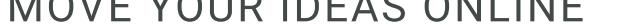

### Résultats

#### Que faut-il inclure dans la section Résultats ?

- · Les résultats clairs de votre travail
- Une discussion sur les résultats et leurs implications

#### Assurez-vous de:

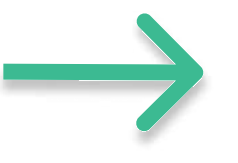

Mettez en évidence les conclusions de l'évaluation du portefeuille.

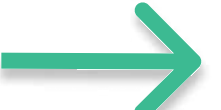

Montrez les résultats de manière claire et concise (par exemple une infographie).

### Témoignages

#### Que faut-il inclure dans la section Témoignages?

- · Témoignages de clients satisfaits
- · Informations de base sur les personnes émettant des opinions

#### **Assurez-vous de:**

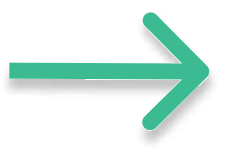

N'incluez que de vrais témoignages.

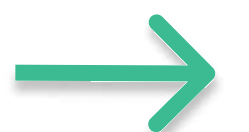

Choisissez les témoignages les plus honnêtes et les plus complets.

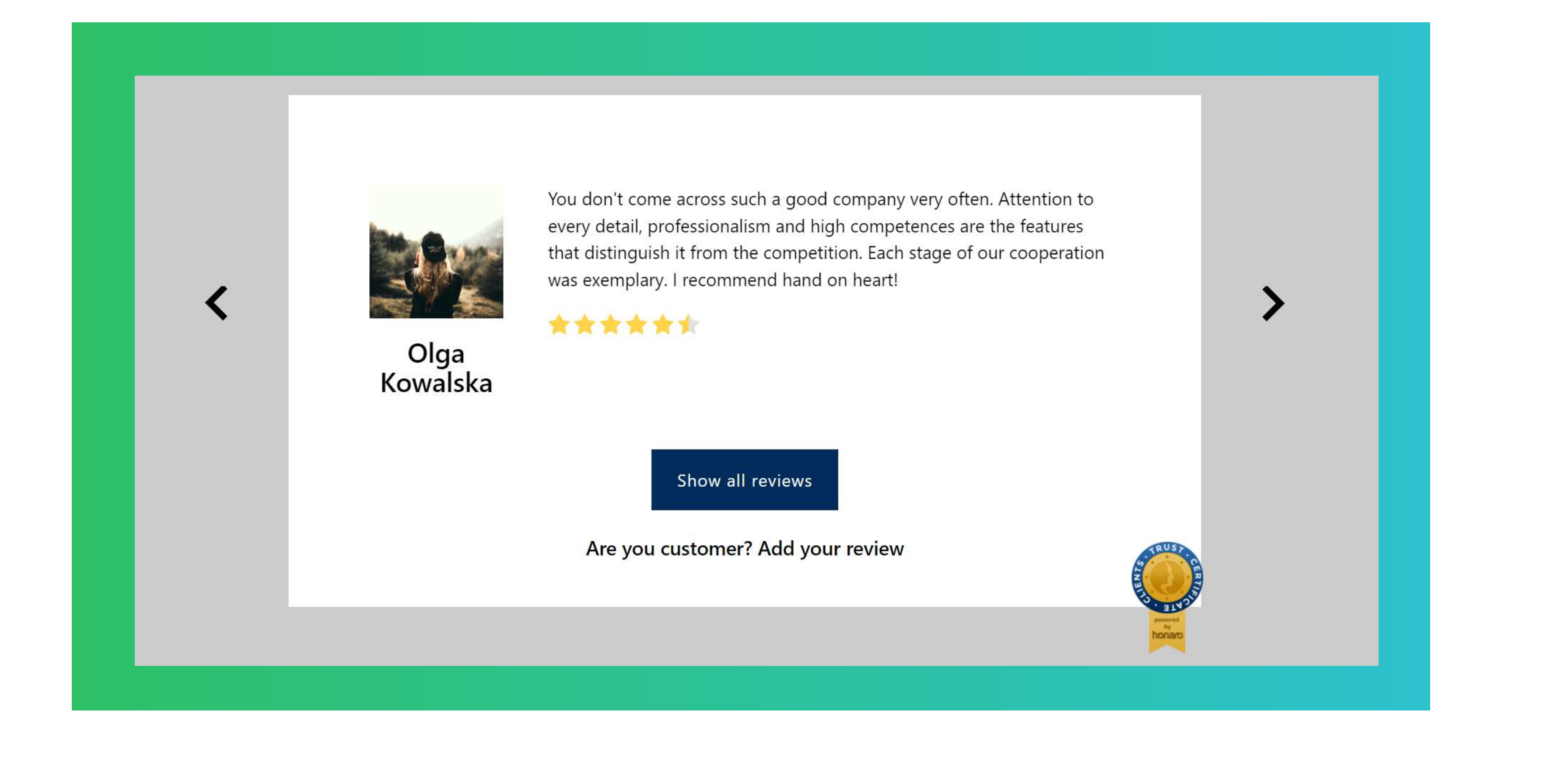

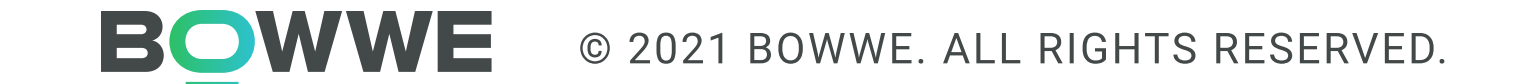

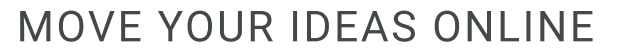

Optimisez tout votre contenu.

Assurez-vous que vous vous concentrez sur des mots-clés pertinents.

Vérifiez l'orthographe et la grammaire.

Assurez-vous que tous les liens fonctionnent.

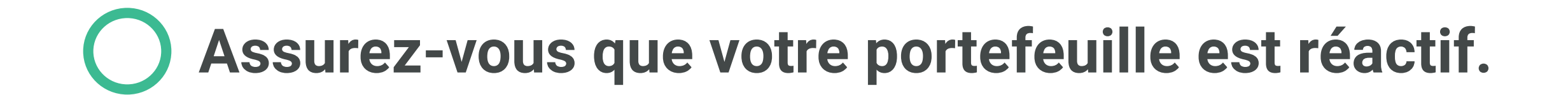

Le contrôle de tout est clair et organisé.

Assurez-vous que tout le contenu est correctement formaté.

Assurez-vous que le site Web est facile à naviguer.

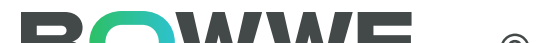

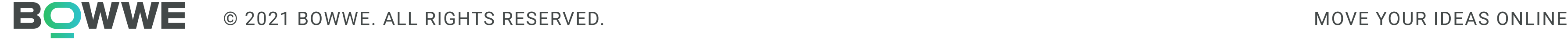

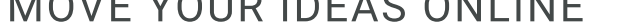

### Avant de lancer votre portfolio...

#### La première étape vers une position inébranlable sur le Web est votre site Web.

Développez vos compétences et acquérez une véritable indépendance ! Commencez à créer avec BOWWE maintenant !

CRÉER UN COMPTE!

### A propos de cette liste : À propos de BOWWE :

#### Auteur:

#### Vérifiez également :

Karol Andruszków CEO BOWWE

[Portfolio - qu'est-ce que c'est et dans quelles industries cela](https://bowwe.com/fr/blog/dans-quel-secteur-portfolio)  [vaut la peine de l'avoir](https://bowwe.com/fr/blog/dans-quel-secteur-portfolio)

[Comment créer un portfolio en ligne - instructions étape par](https://bowwe.com/fr/blog/comment-creer-le-meilleur-portfolio-en-ligne)  [étape \[Modèles prêts à l'emploi\]](https://bowwe.com/fr/blog/comment-creer-le-meilleur-portfolio-en-ligne)

[MicroPage - astuce simple, qui aide à construire une marque](https://bowwe.com/fr/blog/comment-booster-votre-marque-personnelle)  [personnelle](https://bowwe.com/fr/blog/comment-booster-votre-marque-personnelle)

[Top 9 des meilleurs outils de référencement pour développer](https://bowwe.com/fr/blog/meilleurs-outils-de-referencement-entreprise)  [votre présence en ligne!](https://bowwe.com/fr/blog/meilleurs-outils-de-referencement-entreprise)

[Comment augmenter les ventes sur le site Web? 12 astuces](https://bowwe.com/fr/blog/des-activites-de-marketing-rentables)  [fiables](https://bowwe.com/fr/blog/des-activites-de-marketing-rentables)

#### LIRE LA SUITE!

BOWWE contient tout ce qui est essentiel pour tout concepteur Web, agence ou entreprise pour créer un site Web époustouflant et devenir visible sur le Web. Le créateur intuitif par glisser-déposer vous permet de libérer votre ingéniosité et votre talent en créant des sites Web de mieux en mieux. Oubliez les limites. Dans BOWWE, chaque élément de site Web peut être personnalisé avec une précision parfaite au pixel près.

 Un site Web remarquable, une page de destination hautement convertie, un portfolio accrocheur ou tout autre projet en ligne. Avec un impressionnant BOWWE Builder, toutes vos idées peuvent prendre vie !

 Développez votre entreprise avec un SEO de fusée, des intégrations clés, des applications puissantes et une assistance basée sur les données. Concevez, implémentez, optimisez et devenez un dirigeant du Web !

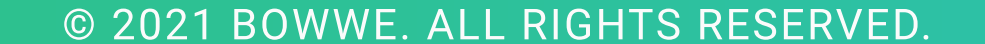

**BOWWE** 

#### Site Internet:

Blog:

<https://bowwe.com/fr>

<https://bowwe.com/fr/blog>

Facebook: <https://www.facebook.com/BowweBuilder/>

#### Instagram:

[https://www.instagram.com/bowwe\\_websitebuilder/](https://www.instagram.com/bowwe_websitebuilder/)

#### La source: